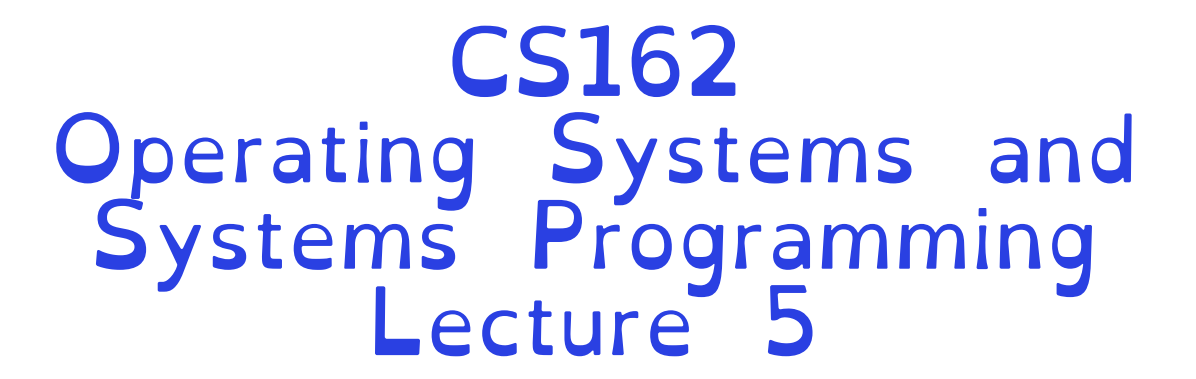

### OS Library I hreads and the I hread API

Professor Natacha Crooks https://cs162.org/

Slides based on prior slide decks from David Culler, Ion Stoica, John Kubiatowicz, , Alison Norman and Lorenzo Alvisi

Recall: Keeping it in the family

Processes in Linux form a family tree

Each process in Linux has exactly one parent

Each process in Linux can have many children

All processes start from the main init process

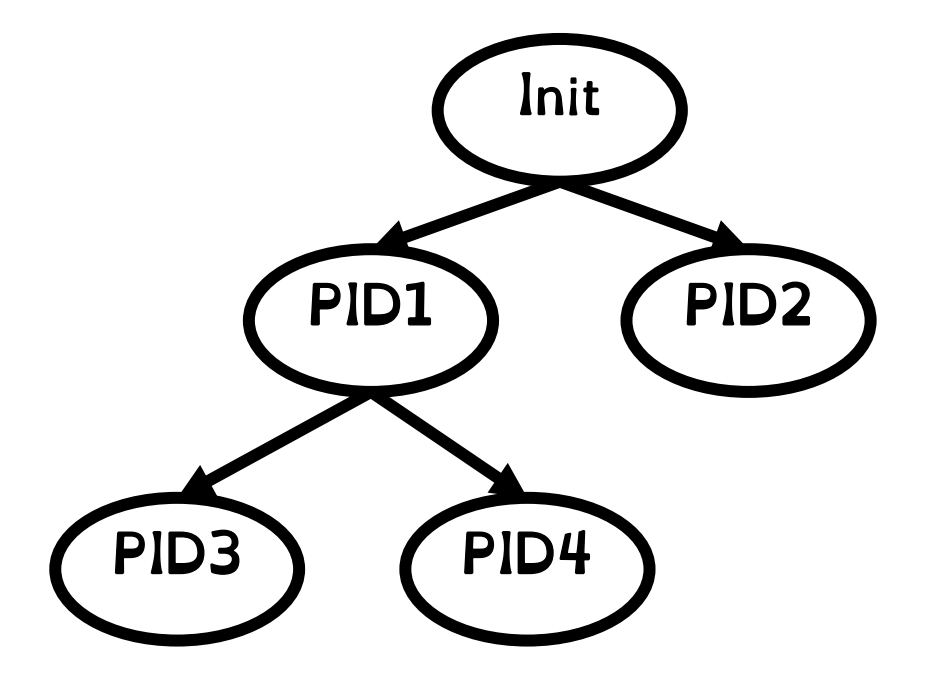

# Recall: Process Management API

exit – terminate a process

fork – copy the current process

exec – change the *program* being run by the current process

wait – wait for a process to finish

kill - send a *signal* (interrupt-like notification) to another process

sigaction – set handlers for signals

Crooks CS162 © UCB Fall 2022 5.3

 $\sqrt{\frac{v_s}{v_s}}$ 

# Recall: Input/Output in Linux

UNIX offers the same IO interface for:

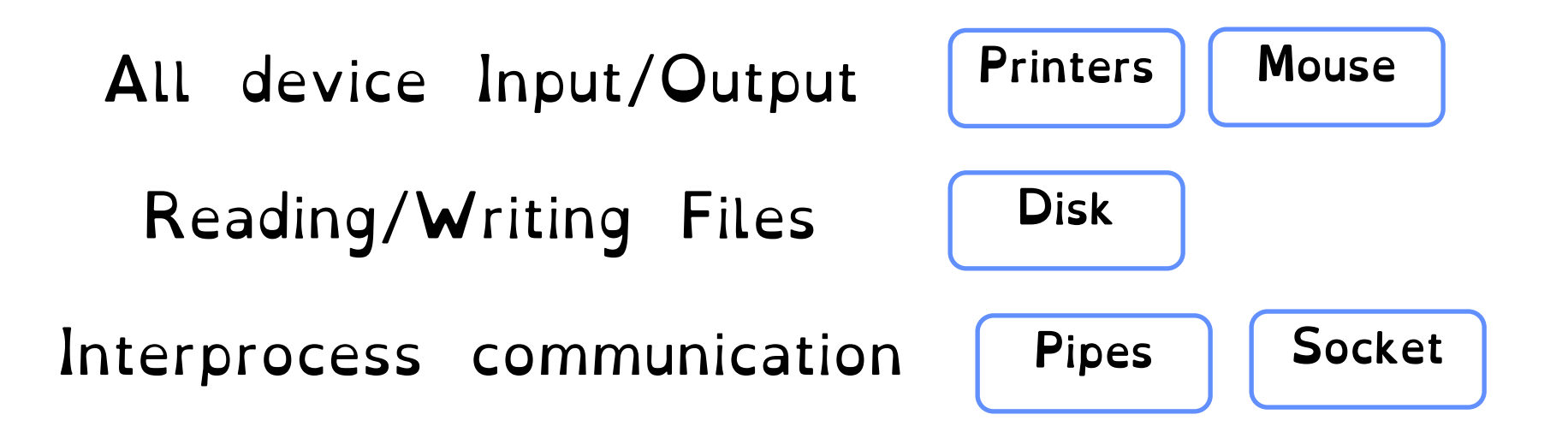

### Everything is a file!

 $\sqrt{\frac{2}{5}}$ 

### Recall: File Descriptors

File descriptors index into a per-process file descriptor table

Each FD points to an open file description in a system-wide table of open files

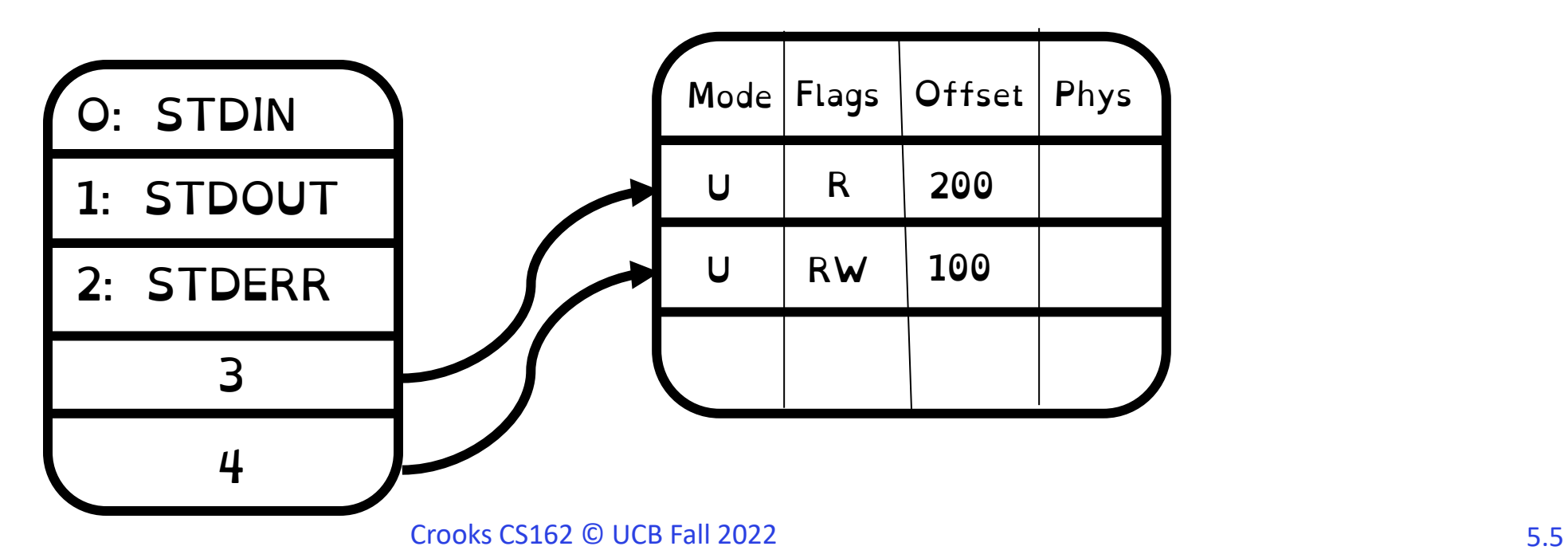

- How does the OS library make it easier to program?
- What are threads and why are they useful?
- How are they implemented?
- How to write a program using threads?

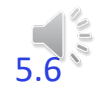

# **Goal 1: High-Level Systems API**

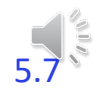

Crooks CS162 © UCB Fall 2022

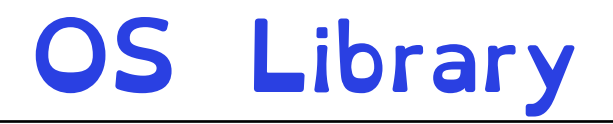

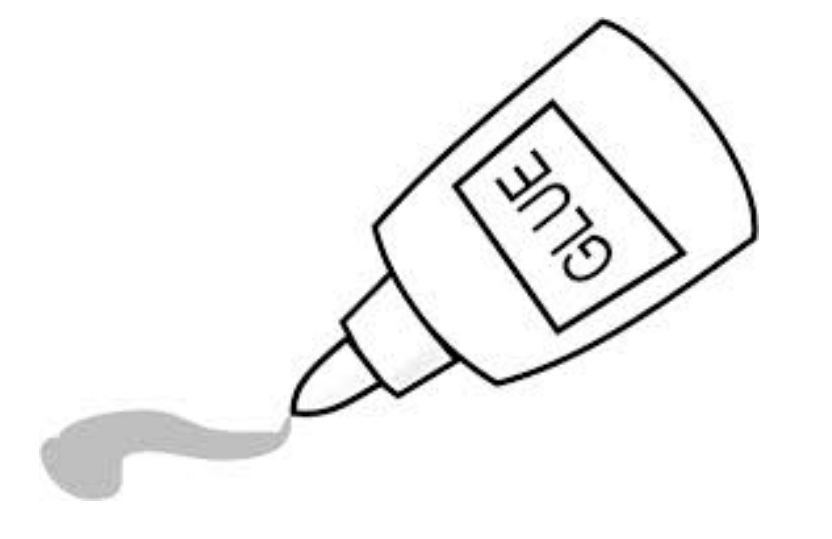

Applications

OS Library (Libc)

OS Kernel

#### **Glue** Provides a set of common services

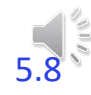

# OS Library (Standard Libraries)

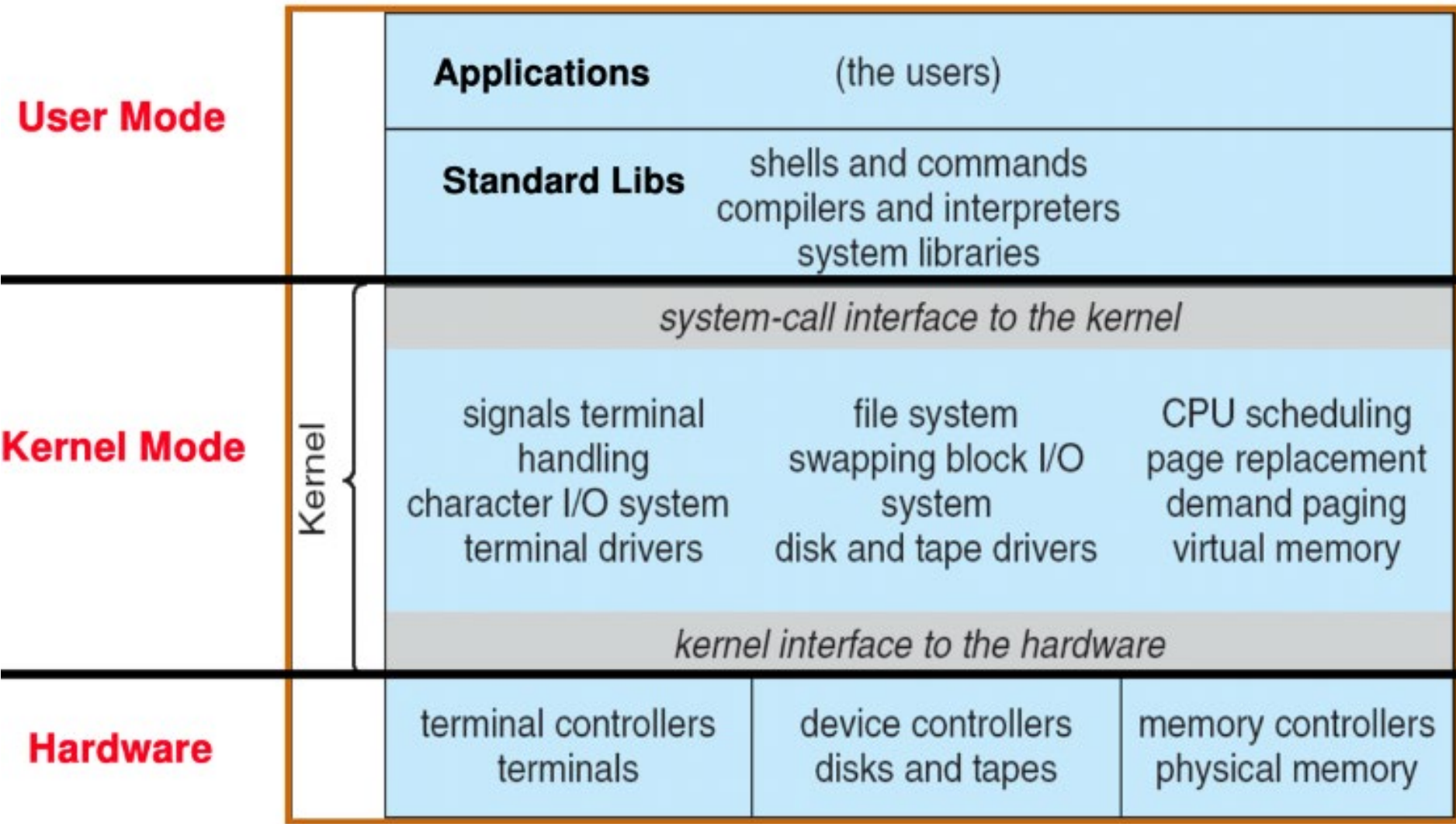

# OS Library (Standard Libraries)

### 1) Improved Programming API

### 2) Performance

Minimises cost of syscalls

Minimises glue clode

Simulates additional functionality

"High Level C API"

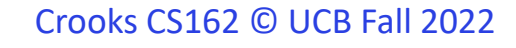

# From FDs to Files

FILE\* is OS Library wrapper for manipulating explicit files

Internally contains:

- File descriptor (from call to open)
- Buffer (array)
- Lock (in case multiple threads use the FILE concurrently)

FILE\* API operates on streams – unformatted sequences of bytes (text or binary data), with a position

```
#include <stdio.h>
FILE *fopen( const char *filename, 
             const char *mode );
int fclose( FILE *fp );
```
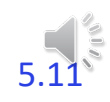

# C High-Level File API

#### **// character oriented**

```
int fputc( int c, FILE * fp ); // rtn c or EOF on err
int fputs( const char *s, FILE *fp ); // rtn > 0 or EOF
```
int fgetc ( $FILE * fp$ ); char \*fgets( char \*buf, int n, FILE \*fp );

#### **// block oriented** size t fread(void \*ptr, size t size of elements, size t number of elements, FILE \*a file); size t fwrite(const void \*ptr, size t size of elements, size t number of elements, FILE \*a file);

#### **// formatted**

int fprintf(FILE \*restrict stream, const char \*restrict format, ...); int fscanf(FILE \*restrict stream, const char \*restrict format, ... );

# C Streams: Char-by-Char I/O

```
int main(void) {
 FILE* input = fopen("input.txt", "r");
 FILE* output = fopen("output.txt", "w'');
 int c;
```

```
c = fgetc(input);
while (c != EOF) {
  fputc(output, c);
  c = fgetc(input);
}
fclose(input);
fclose(output);
```
}

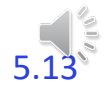

# From Syscall to Library Call

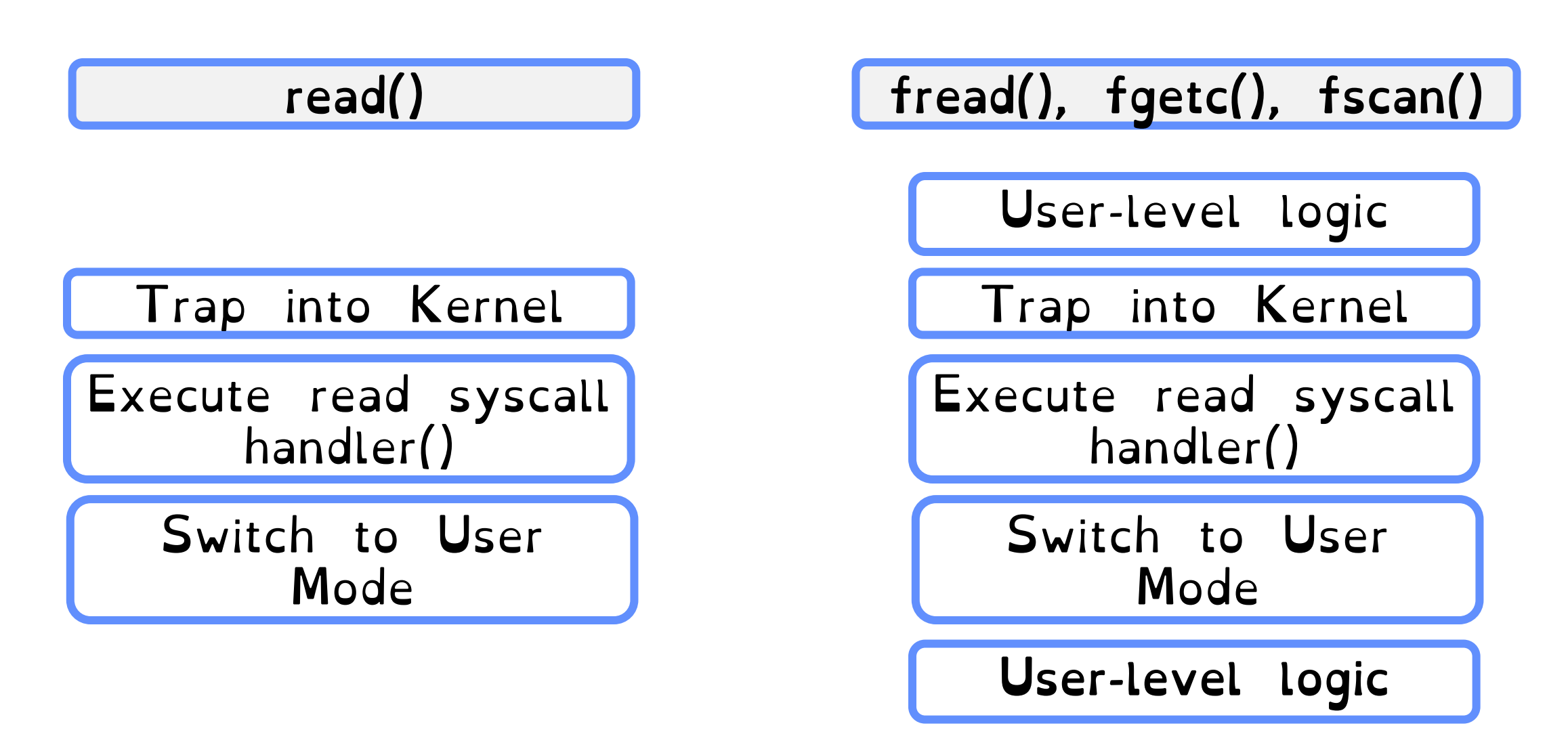

### FILE\* is Buffered IO

Maintains a per-file user-level buffer.

Write Calls write to buffer. System flushes buffer to disk when full (or on special character)

Read Calls read from buffer. System reads from disk when buffer empty

> Operations on file descriptors are unbuffered & visible immediately

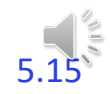

API Benefit

### Buffering key to support different FILE IO APIs. Simulate additional functionality!

Kernel always read fixed size block from disk. Buffer into user-space.

OS Library parse buffer to read/write character/blocks/lines

User thinks they are writing individual characters or lines!

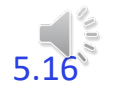

### Performance Benefit

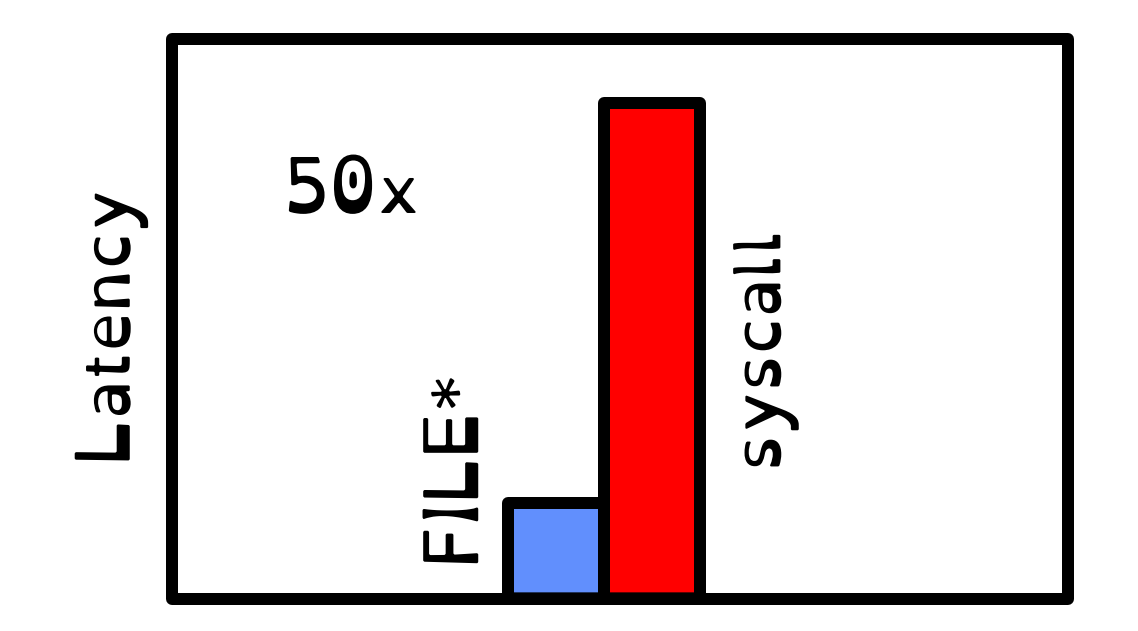

#### Syscalls are 25x more expensive than function calls  $(\sim 100$  ns)

Minimise amount copied

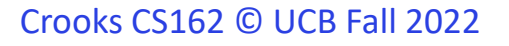

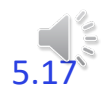

# Great Power => Great Responsibility

### If not careful, buffering can cause inconsistencies

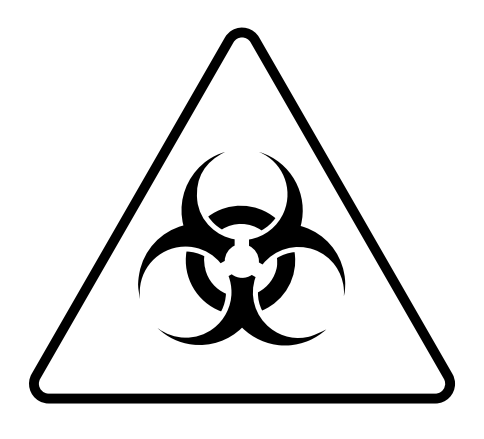

char  $x = 'c'$ ; FILE\*  $f1 = \text{fopen}("file.txt", "w")$ ; fwrite("b", sizeof(char), 1, fl); FILE\*  $f2 = \text{fopen}("file.txt", "r")$ ; **fread**(&x, sizeof(char), 1, f2); print $("c", x);$ **fflush(f1);**

### What will be printed? 1) The call to fread might see the latest write 'b'. Print b 2) Or it might miss it and see end of file. Print c

# Avoid Mixing FILE\* and File Descriptors

```
char x[10];
char y[10];
FILE* f = fopen("foo.txt", "rb");int fd = fileno(f);
fread(x, 10, 1, f);
read(fd, y, 10);
```
Which bytes from the file are read into y? A. Bytes 0 to 9 B. Bytes 10 to 19 C. None of these?

Answer: C! None of the above. The fread() reads a big chunk of file into user-level buffer Might be all of the file!

# Goal 2: Introducing the Thread

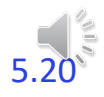

#### Millions of drivers on motorway at once.

### Student does homework while watching TV

### Faculty has lunch while grading papers and watching TV

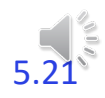

# OS Concurrency

### Efficiently manage many different processes

### Efficiency manage concurrent interrupts

### Efficiently manage network interfaces

Must provide programmers with abstractions for expressing and managing concurrency

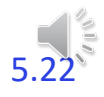

What is a thread?

### A single execution sequence that represents a separately schedulable task

#### Virtualizes the processor. Each thread runs on a dedicated virtual processor (with variable speed). Infinitely many such processors.

Threads enable users to define each task with sequential code. But run each task concurrently $\frac{1}{2}$ 

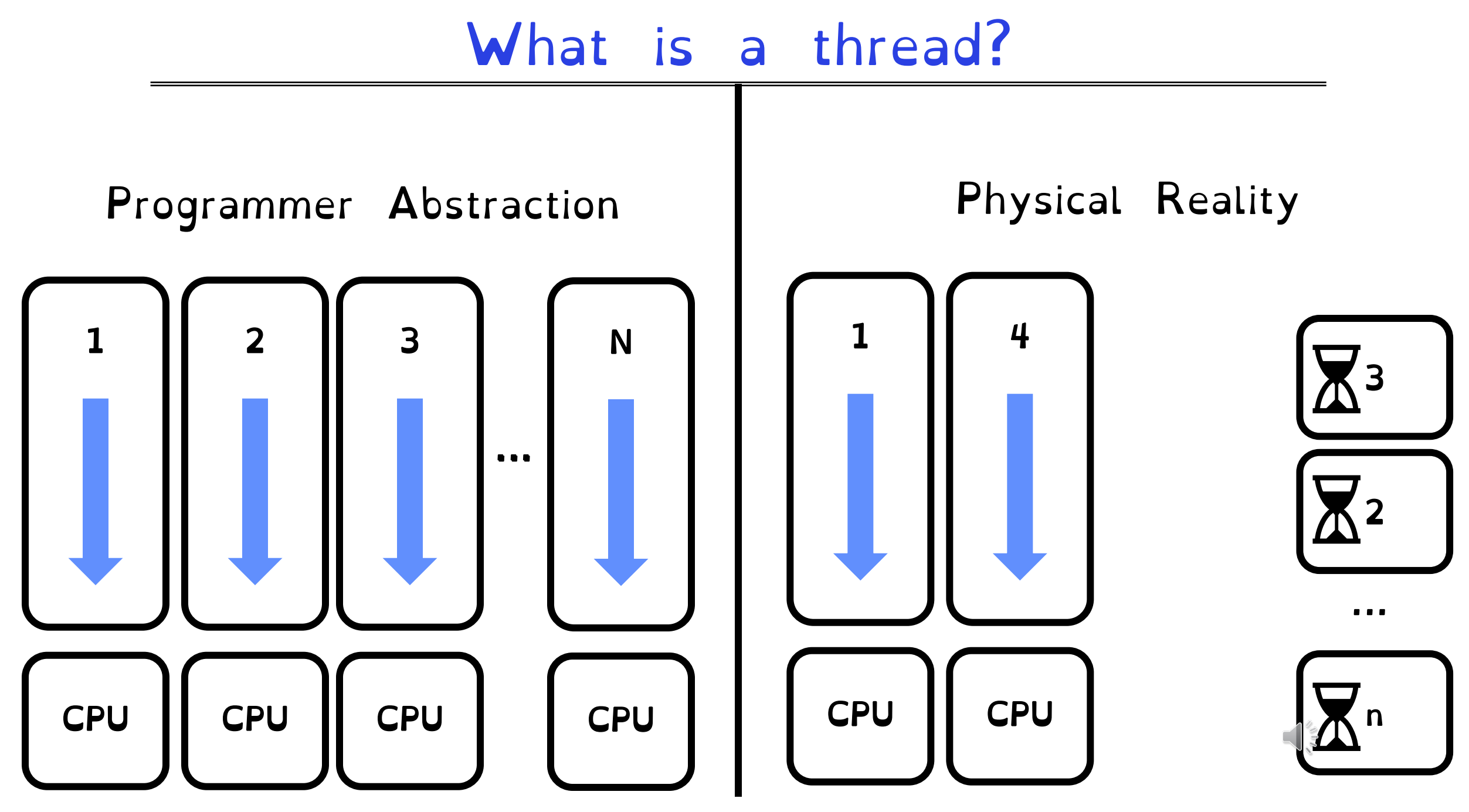

Why do we need threads?

Natural Program Structure

Simultaneously update screen, fetch new data from network, receive keyboard input

Responsiveness

High priority work should not be delayed by low priority work. Schedule as separate threads for independence

Exploiting parallelism

Split unit of work into n tasks and process tasks in parallel on multiple cores.

Masking IO latency

Continue to do useful work on separate thread while blocked on IO

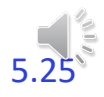

 $Threead \neq Process$ 

#### Processes defines the granularity at which the OS offers isolation and protection

Threads capture concurrent sequences of computation

Processes consist of one or more threads!

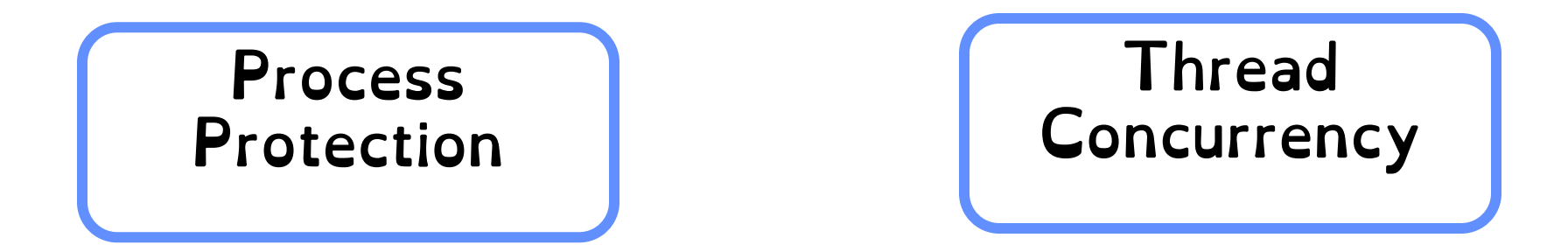

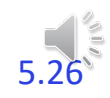

All you need is love (and a stack)

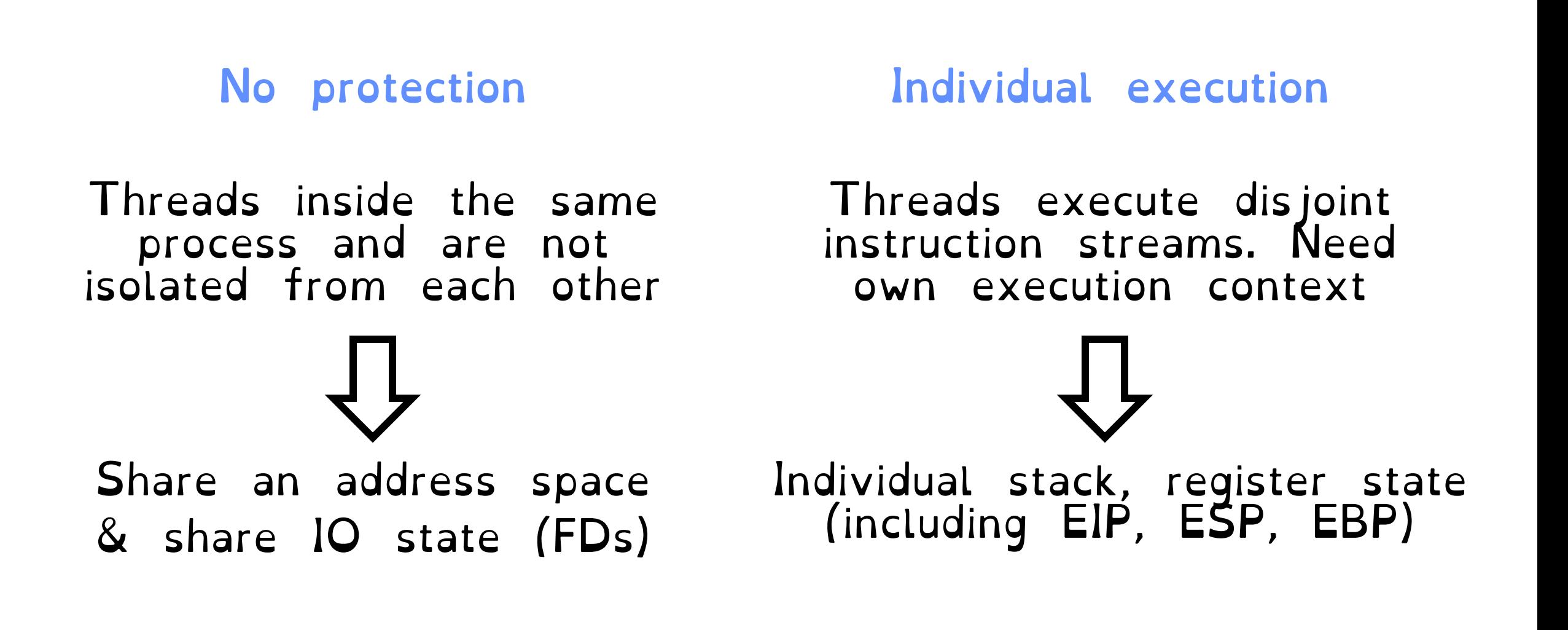

# All you need is love (and a stack)

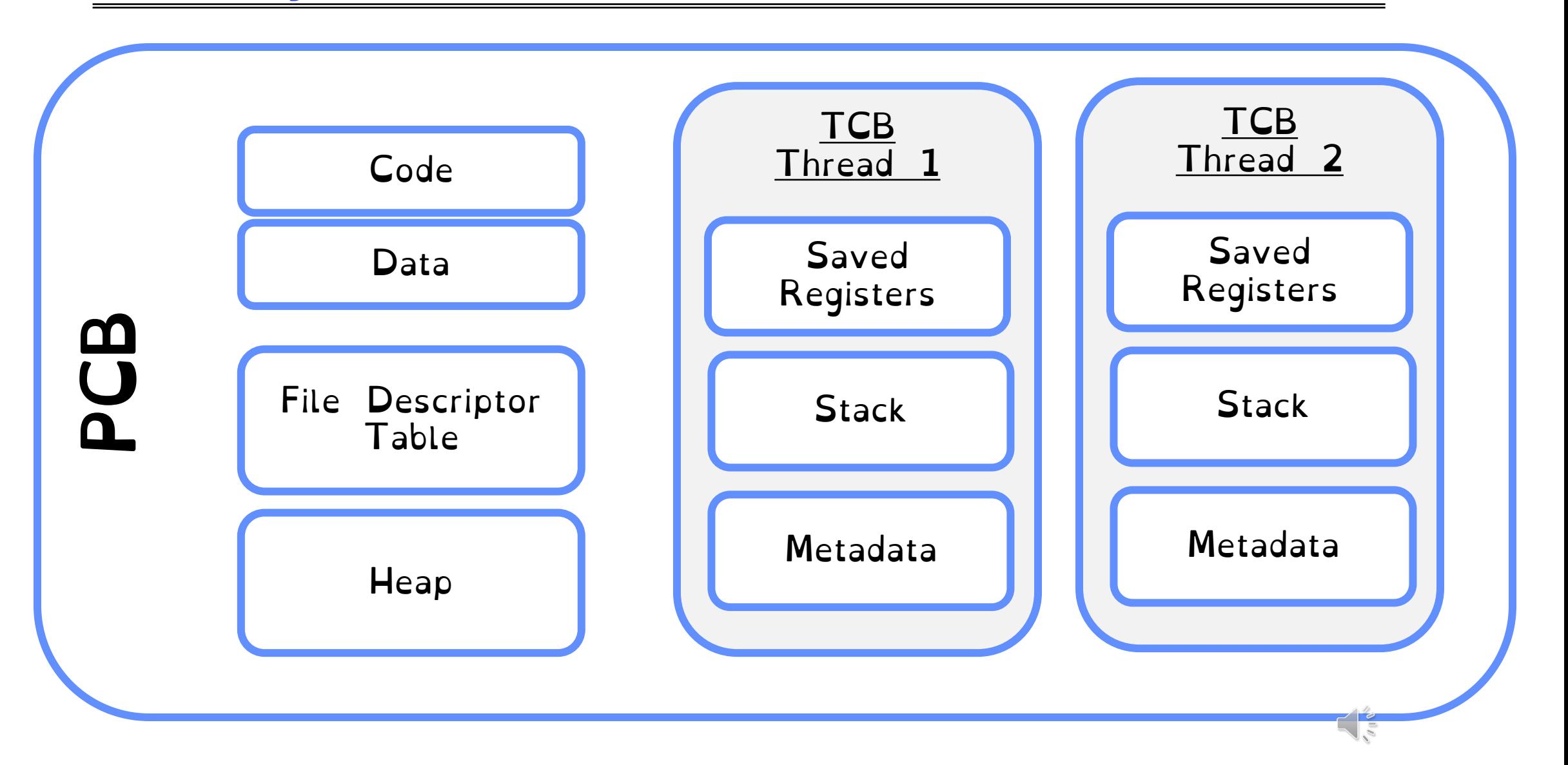

### One Thread, Two Abstractions

One PCB for the process

Each thread has own TCB stored in heap of process.

Threads in user-space only. Invisible to kernel

User Threads | Kernel Threads

### Each thread has own TCB

Each thread individually schedulable.

Requires mode switch to switch threads

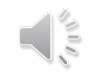

### User Threads

#### Run mini-OS/scheduler in user space

Real OS is unaware of threads. Stores a single PCB for all user threads within the same process

> Each thread has associated Thread Control Block (TCB) kept by process in heap

User-level threads incur lower overhead than kernel-level thread

# Kernel Threads

Kernel knows about threads.

Schedules each thread individually

Each thread has a separate PCB.

PCBs of threads mapped in the same process share address space, files, code/data. Different stack and registers.

Context-switching requires a mode switch

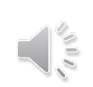

# User Threads vs Kernel Threads

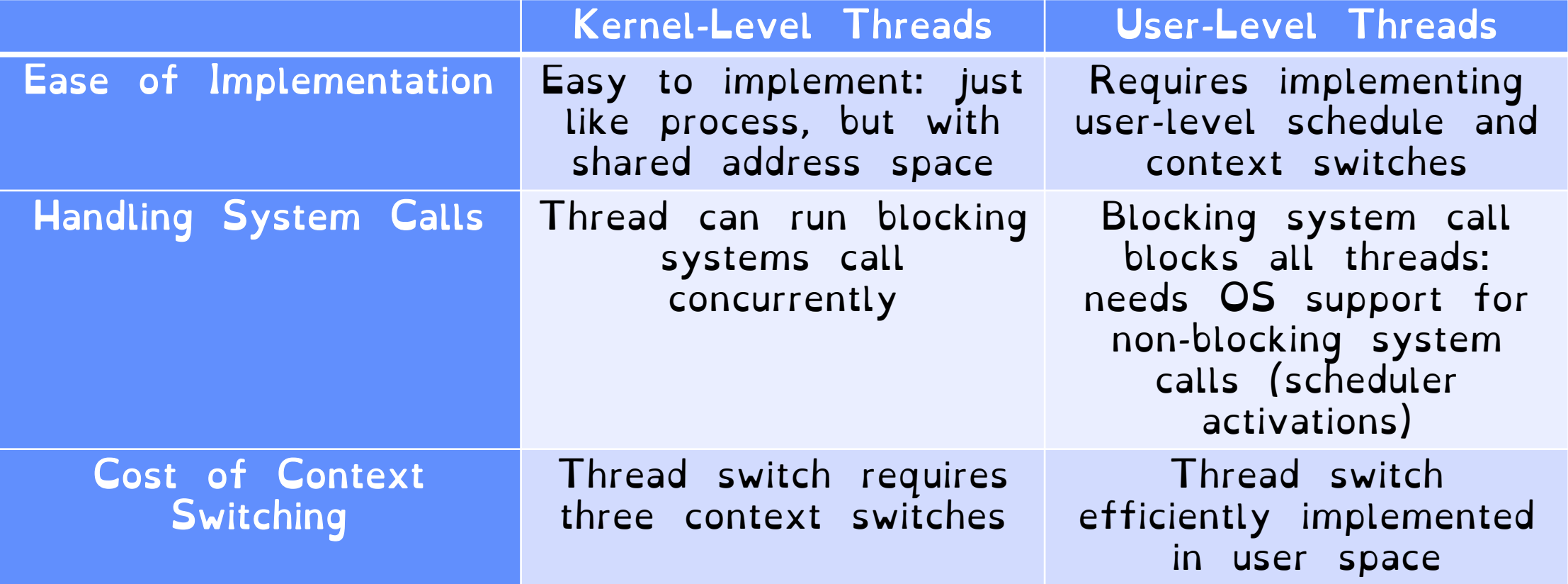

# (Kernel) Threads in Linux

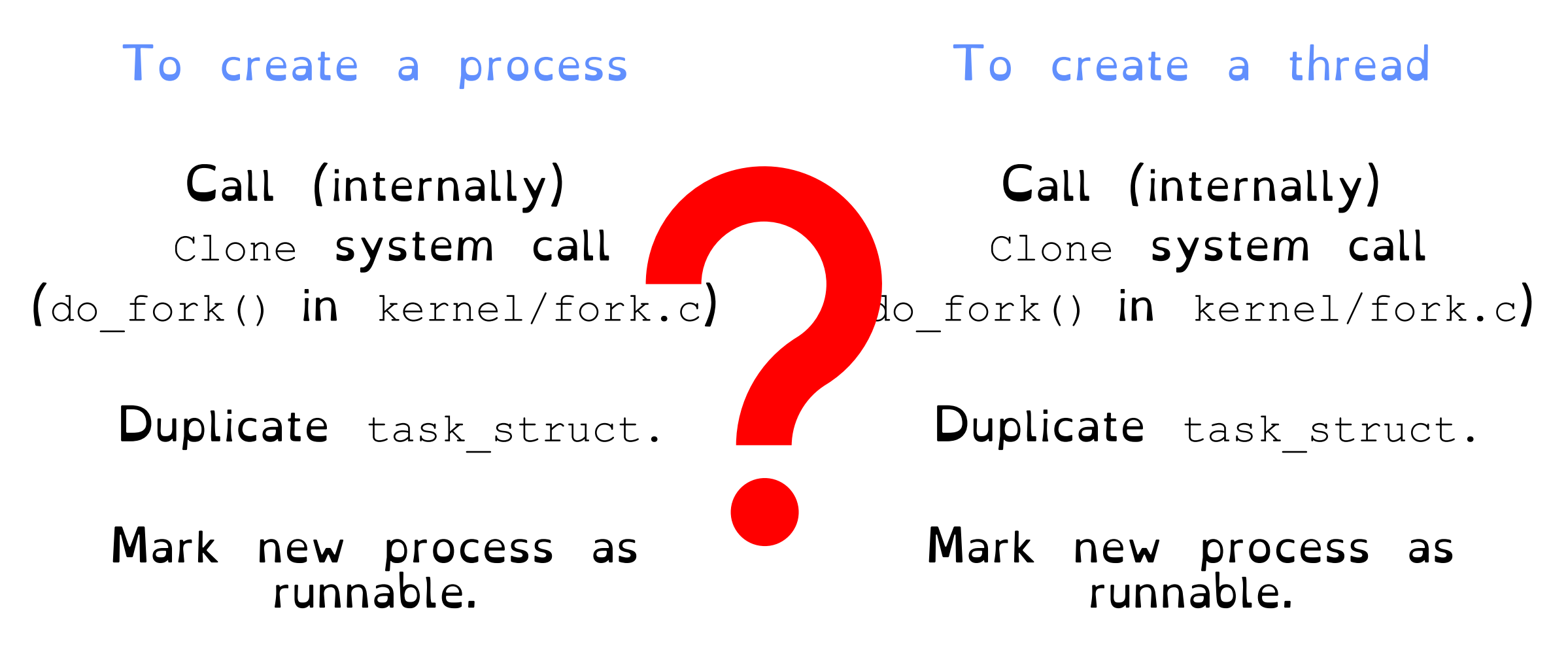

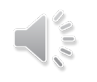

# (Kernel) Threads in Linux

Everything is a thread (task struct)

Scheduler only schedules task struct

To fork a process:

Invoke clone(…)

To create a thread:

Invoke clone(CLONE VM | CLONE FS | CLONE\_FILES | CLONE\_SIGHAND, 0**)**

Processes are better viewed as the containers in which threads execute CLONE\_VM: Share address space. CLONE\_FS: share file system. CLONE\_FILES: share open files. CLONE\_SIGHAND: share handlers with parents

Crooks CS162 © UCB Fall 2022 5.34

# OS Library API for Threads (pThreads)

int pthread create(pthread t \*thread, … void \*(\*start routine)(void\*), void \*arg); Thread created and runs start routine

void pthread exit(void \*value ptr); Terminates thread and makes value\_ptr available to any successful join

#### int pthread yield(); Causes thread to yield the CPU to other threads

int pthread join(pthread t thread, void \*\*value ptr); Suspends execution of calling thread until target thread terminates.

### Pthread Example

```
void *mythread(void *arg) {
   printf("%s\n", (char *) arg);
   return NULL;
}
int main(int argc, char *argv[]) {
 pthread_t p1, p2;
  printf("main: begin\n");
  pthread create(&p1, NULL, mythread, "A");
  pthread create(&p2, NULL, mythread, "B");
  // join waits for the threads to finish
  pthread join(p1, NULL);
  pthread_join(p2, NULL);
  printf("main: end\n");
```
}

# Fork-Join Pattern

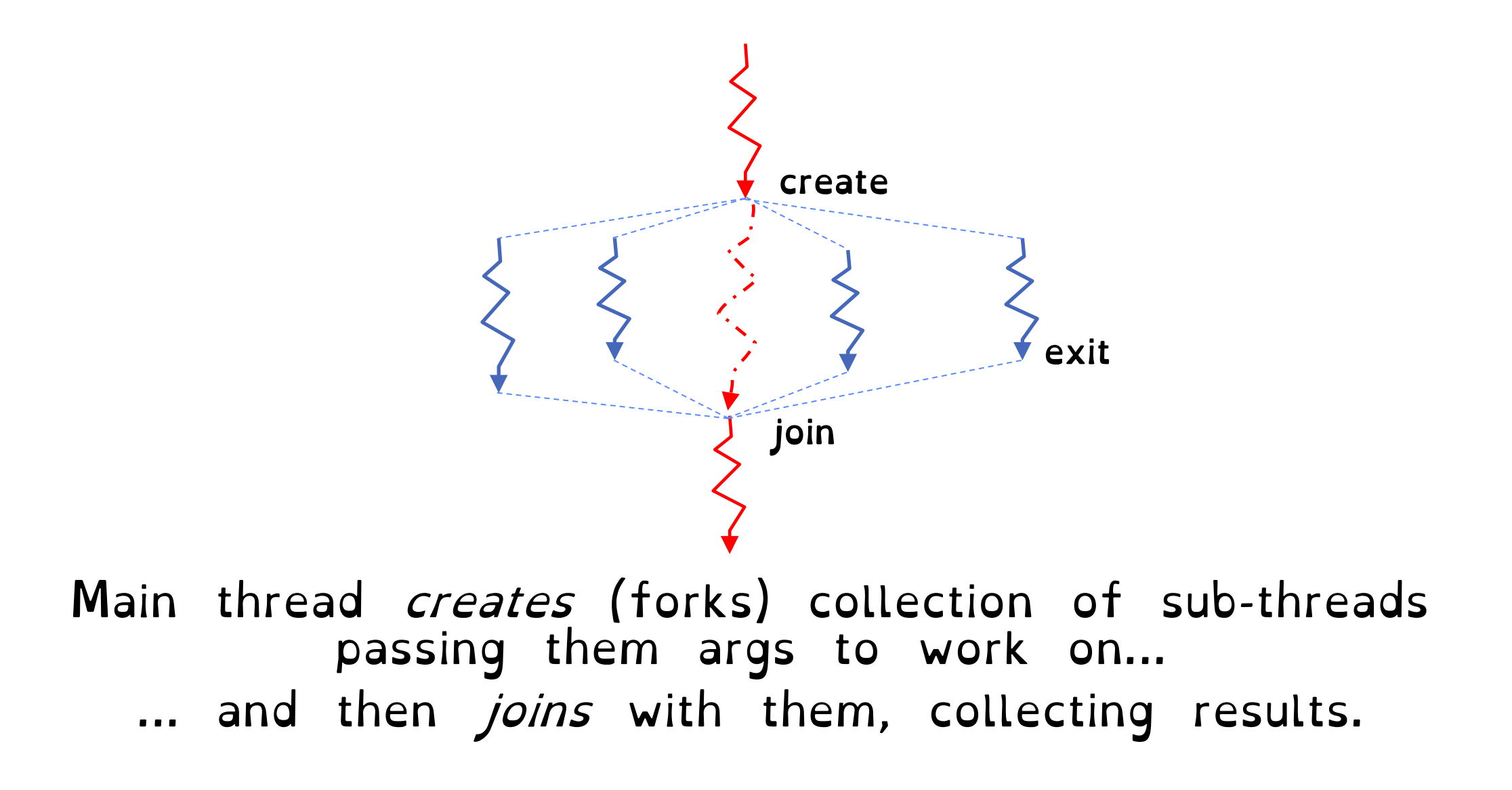

# Revisit the Server Protocol

// Socket setup code elided…

while (1) {

```
// Accept a new client connection, obtaining a new so
int conn socket = accept(server socket, NULL, NULL);
pid_t pid = fork();
if (pid == 0) { // I am the child
  close(server_socket);
  serve client(conn socket);
  close(conn_socket);
  ext(0);} else { // // I am the parent
  close(conn_socket);
}
```
How would you rewrite the concurrent server example using threads rather than processes?

```
close(server_socket);
```
}

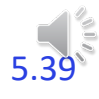

# Multiprocess Multithreaded server!

// Socket setup code elided…

```
Int
while (1) {
 // Accept a new client connection, obtaining a new socket
 pthread t tid;
  int conn socket = accept(server socket, NULL, NULL);
  int* arg = (int*) malloc(sizeof(int));
  *arg = conn socket;
 pthread_create(&tid, NULL &serve_client, &arg);
}
```

```
close(server_socket);
```
### Reviewing the pthread create(...)

Do some work like a normal fn… place syscall # into %eax put args into registers %ebx, … special trap instruction

Mode switches & switches to kernel stack. Saves recovery state Jump to interrupt vector table at location 128. Hands control to syscall\_handler

Use %eax register to index into system call dispatch table. Invoke do\_fork() method. Initialise new TCB. Mark thread READY. Push errcode into %eax

Restore recovery state and mode switch

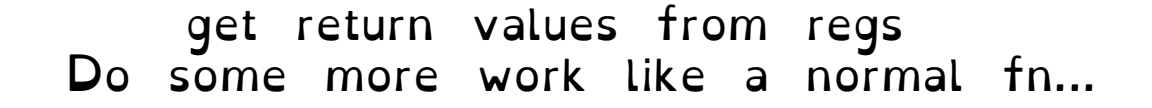

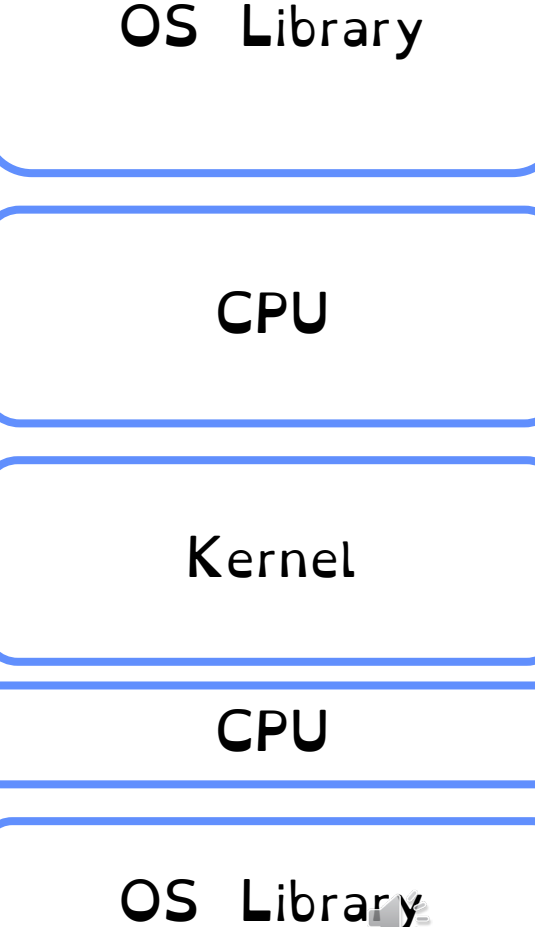

# With great power comes great concurrency

```
er;<br>Protection is at protection is at protection is at protection is at protection is at protection is at protection<br>Protection is at protection is at protection is at protection is at protection in the second is at protec
void* doSomeThing(void *arg) {
pthread t tid[2];
int counter;
  unsigned long i = 0;
  for (int i = 0; i < 1000; i++) {
     counter += 1;}
  return NULL; 
} 
int main(void) { 
  int i = 0;
  while(i++ < 2) {
    pthread create(\&(tid[i]), NULL, \&doSomeThing,
  } 
  pthread join(tid[0], NULL);
  pthread join(tid[1], NULL);
  printf("Counter %d \n", counter);
  return 0; 
}
                                                                         What will be the
                                                                             final answer?
                                                               crooks@laptop> gcc concurrency.c -o 
                                                              concurrency –pthread
                                                               crooks@laptop> ./concurrency
                                                             Counter 2000
                                                               crooks@laptop> ./concurrency
                                                              Counter 1937
                                                               crooks@laptop> ./concurrency
                                                              Counter 1899
```
With great power comes great concurrency

Protection is at process level.

Threads not isolated. Share an address space.

Non-deterministic interleaving of threads

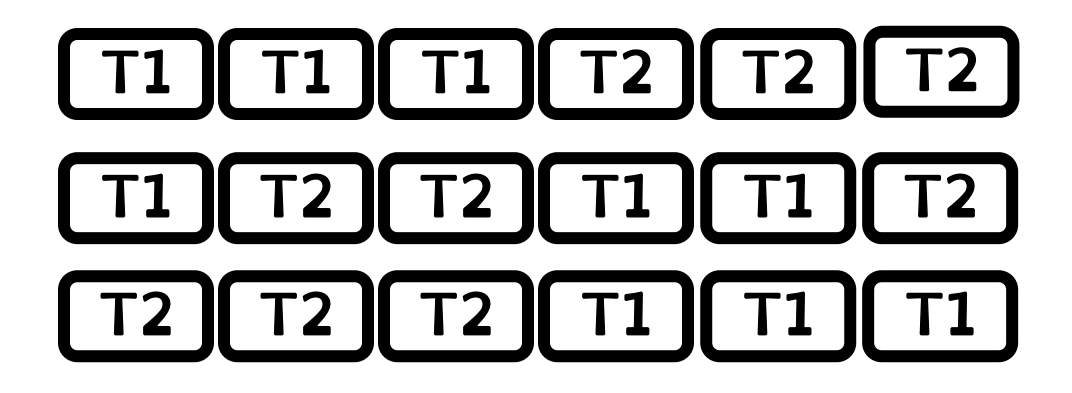

With great power comes great concurrency

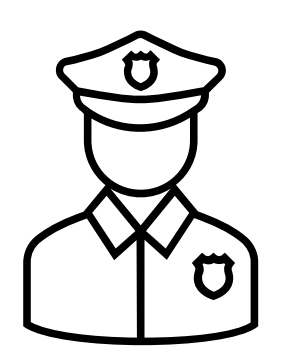

# Public Enemy #1: THE RACE CONDITION

#### Next four lectures: how can we regulate access to shared data across threads?

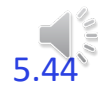

Crooks CS162 © UCB Fall 2022